### **РОСЖЕЛДОР**

Федеральное государственное бюджетное образовательное учреждение высшего образования «Ростовский государственный университет путей сообщения» (ФГБОУ ВО РГУПС) Тамбовский техникум железнодорожного транспорта

(ТаТЖТ – филиал РГУПС)

ДОКУМЕНТ ПОДПИСАН ЭЛЕКТРОННОЙ ПОДПИСЬЮ

Сертификат: 00ВF6С3525D3D0D12CE16A4E075A11CEB4 Владелец: Тарасова Ольга Ивановна<br>Действителен: с 08.07.2022 до 01.10.2023

**УТВЕРЖДАЮ** Зам. директора по УВР О.И. Тарасова/ 2022 г.

# РАБОЧАЯ ПРОГРАММА УЧЕБНОЙ ДИСЦИПЛИНЫ

# ЕН 02. ИНФОРМАТИКА

базовая подготовка

Специальность: 11.02.06 Техническая эксплуатация транспортного

радиоэлектронного оборудования (по видам транспорта)

Профиль: технологический

Квалификация выпускника: техник

Форма обучения: очная

2022 г.

Автор-составитель преподаватель высшей категории Кривенцова С.А.

(уч. звание, должность, Ф.И.О.) предлагает настоящую рабочую программу дисциплины ЕН 02. ИНФОРМАТИКА

### (код по учебному плану и название дисциплины)

в качестве материала для реализации основной образовательной программы - программ Тамбовского техникума железнодорожного подготовки специалистов среднего звена транспорта - филиала РГУПС и осуществления учебно-воспитательного процесса соответствии с федеральным государственным образовательным стандартом среднего профессионального образования, утвержденного приказом Министерства образования и науки Российской Федерации № 808 от 28.07.2014г. «Об утверждении федерального государственного образовательного стандарта среднего профессионального образования по специальности 11.02.06 Техническая эксплуатация транспортного радиоэлектронного оборудования (по видам транспорта)вступившего в силу с 01.09.2014г.

Учебный план по основной образовательной программе - программе подготовки специалистов среднего звена утвержден временно исполняющим обязанности директора Тамбовского техникума железнодорожного транспорта - филиала РГУПС от 27.05.2022г.

Рабочая программа дисциплины рассмотрена на заседании цикловой комиссии специальности 09.02.02 Компьютерные сети и информатизация учебного процесса Протокол

№10 от 17.05.2022 г.

(подпись)

(Кривенцова С.А.)

 $(\Phi$ <sub>M</sub>.O.)

Рецензент рабочей программы: Жуковский Е.С.

(Ф.И.О рецензента)

Доктор физико - математических наук, профессор, директор Института математики, физики и информатики Тамбовского государственного университета имени Г.Р. Державина

Рецензент рабочей программы

Председатель цикловой комиссии

(должность рецензента, место работы) Кузнецова Н.В.

(Ф.И.О рецензента)

Преподаватель высшей категории ФГБОУ ВО РГУПС ТаТЖТ - филиал РГУПС

(должность рецензента, место работы)

# СОДЕРЖАНИЕ

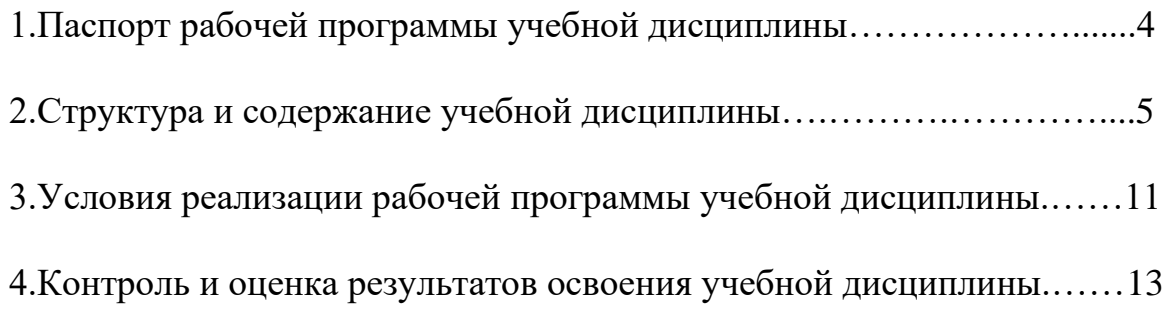

# **1. ПАСПОРТ РАБОЧЕЙ ПРОГРАММЫ УЧЕБНОЙ ДИСЦИПЛИНЫ** 1. TACHOPT PABOYEN TIPOTPAMMBI YYEBHOH JMCUMMJIMHBI

### 1.1. Область применения программы

Рабочая программа учебной дисциплины "Информатика" является частью программы подготовки специалиста среднего звена (далее - ППССЗ) и составлена в соответствии с ФГОС по специальности СПО 11.02.06 Техническая эксплуатация транспортного радиоэлектронного оборудования (по видам транспорта)

Рабочая программа применяется для освоения дисциплины «Информатика» на специальности 11.02.06 Техническая эксплуатация транспортного радиоэлектронного оборудования (по .<br>видам транспорта)

# 1.2. Место учебной дисциплины в структуре основной профессиональной **образовательной программы:** oOpa30BaTesIbHOH MporpaMMBI:

дисциплина входит в математический и общий естественнонаучный цикл.

# 1.3. Цели и задачи учебной дисциплины — требования к результатам освоения учебной дисциплины:

В результате освоения учебной дисциплины обучающийся должен уметь:

- использовать изученные прикладные программные средства.

В результате освоения учебной дисциплины обучающийся должен знать:

- основные понятия автоматизированной обработки информации;

- общий состав и структуру персональных электронно-вычислительных машин (ЭВМ) и вычислительных систем;

базовые системные программные продукты и пакеты прикладных программ.

Коды формируемых компетенций ОК 1-9, ПК 1.3, ПК 2.3, ПК 2.4, ПК 3.1- 3.3

Личностные результаты ЛР 6-8, ЛР 10, ЛР 13-14, ЛР 16, ЛР 18, ЛР 22, ЛР 24, ЛР 26, ЛР 28, ЛР 32-33, ЛР 37 32-33, JIP 37

# 1.4. Рекомендуемое количество часов на освоение рабочей программы учебной **дисциплины:** JM CUMMJIMHBI:

максимальной учебной нагрузки обучающегося — 120 часов, в том числе:

обязательной аудиторной учебной нагрузки обучающегося — 80 часов; самостоятельной работы обучающегося — 40 часов.

# 2. СТРУКТУРА И СОДЕРЖАНИЕ УЧЕБНОЙ ДИСЦИПЛИНЫ

# 2.1. Объем учебной дисциплины и виды учебной работы

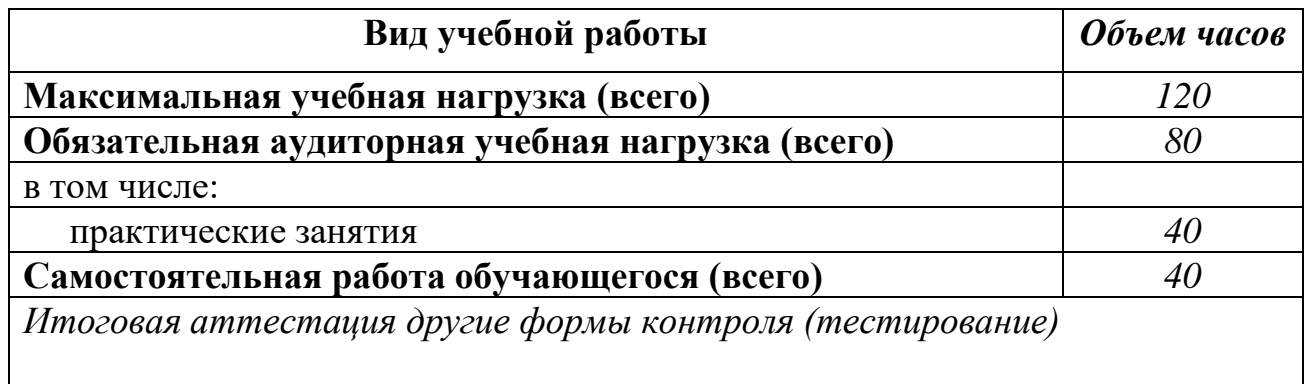

# <u>.</u><br>2.2. Тематический план и содержание учебной дисциплины ИНФОРМАТИКА 2.2. Тематический план и содержание у

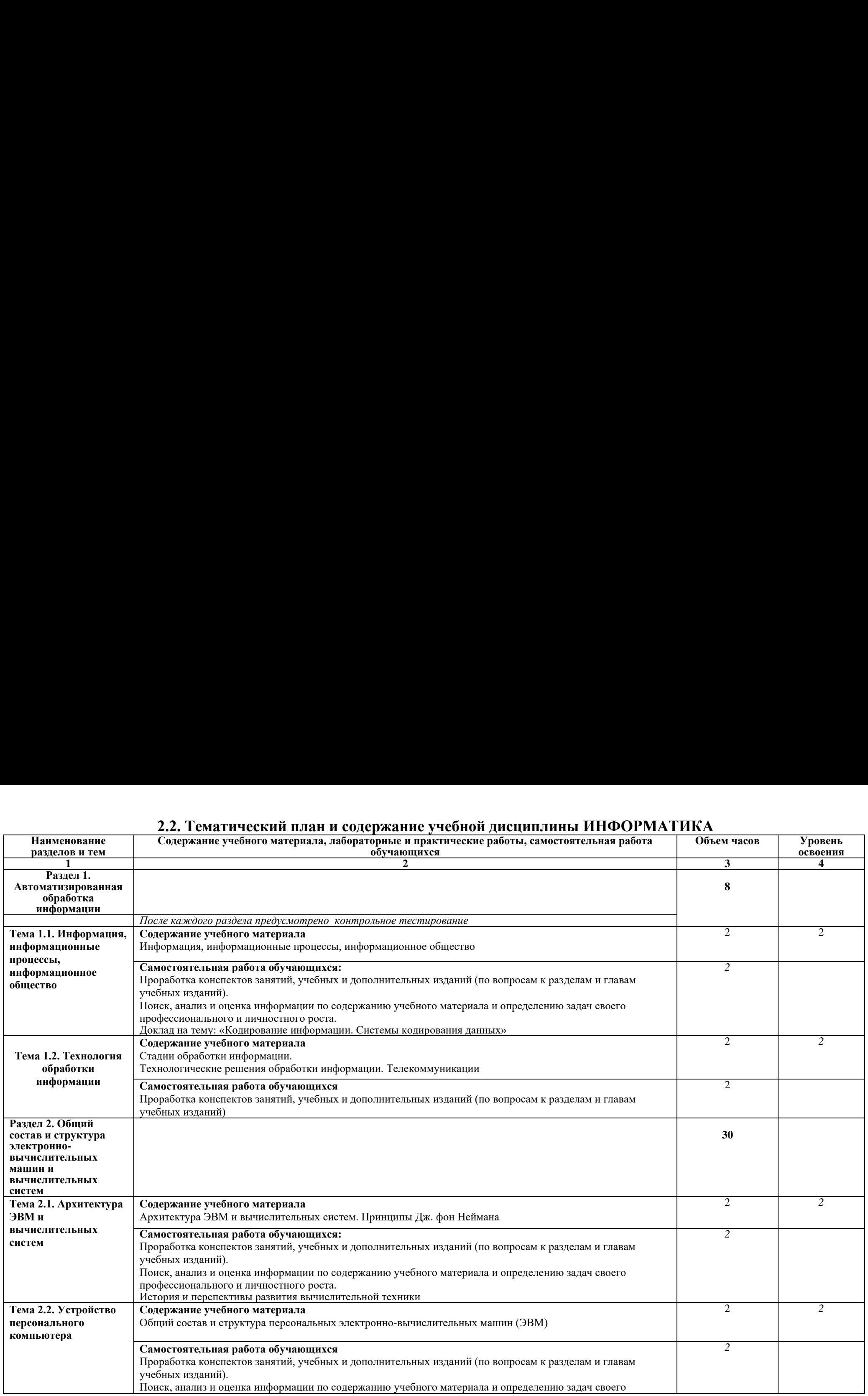

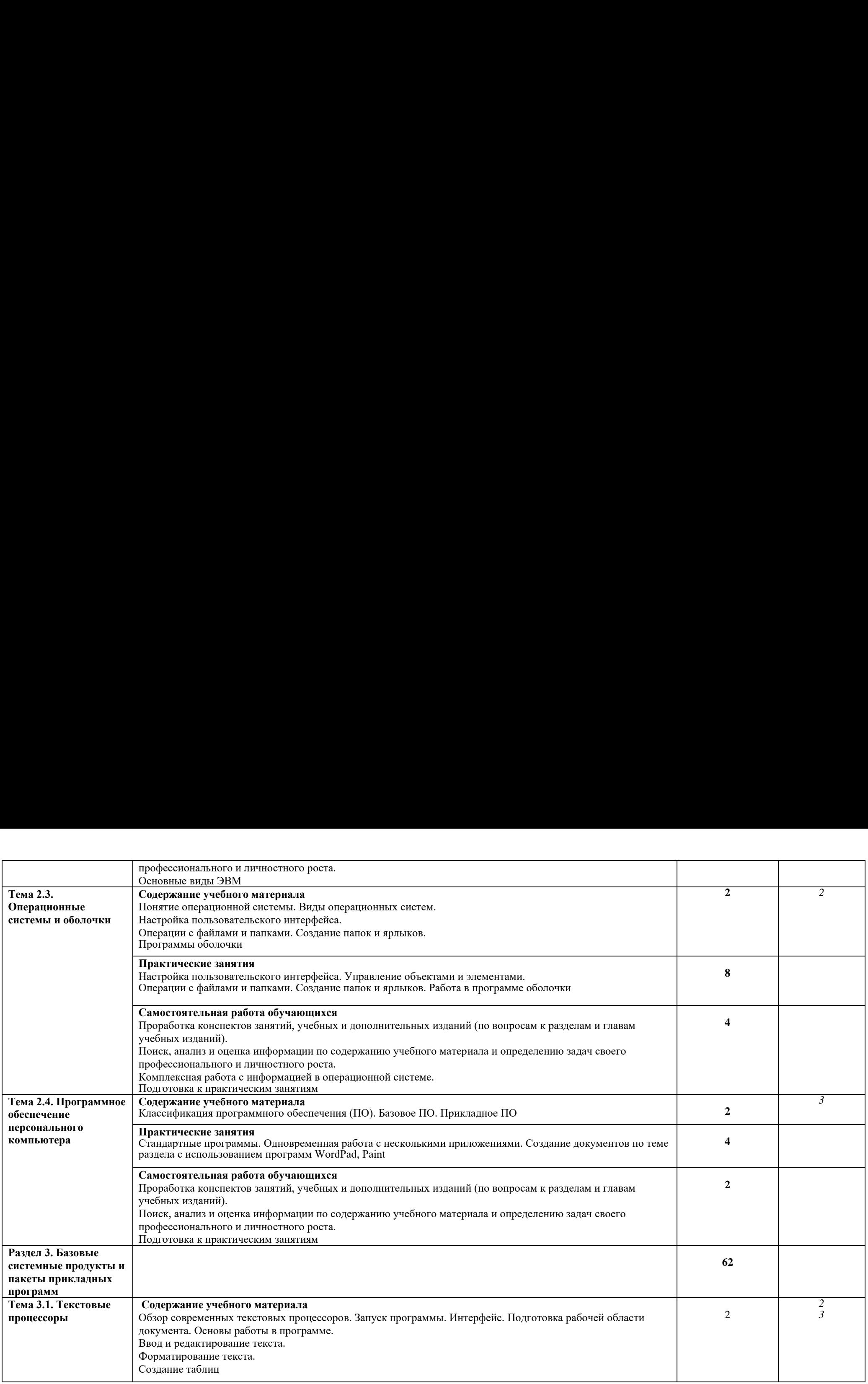

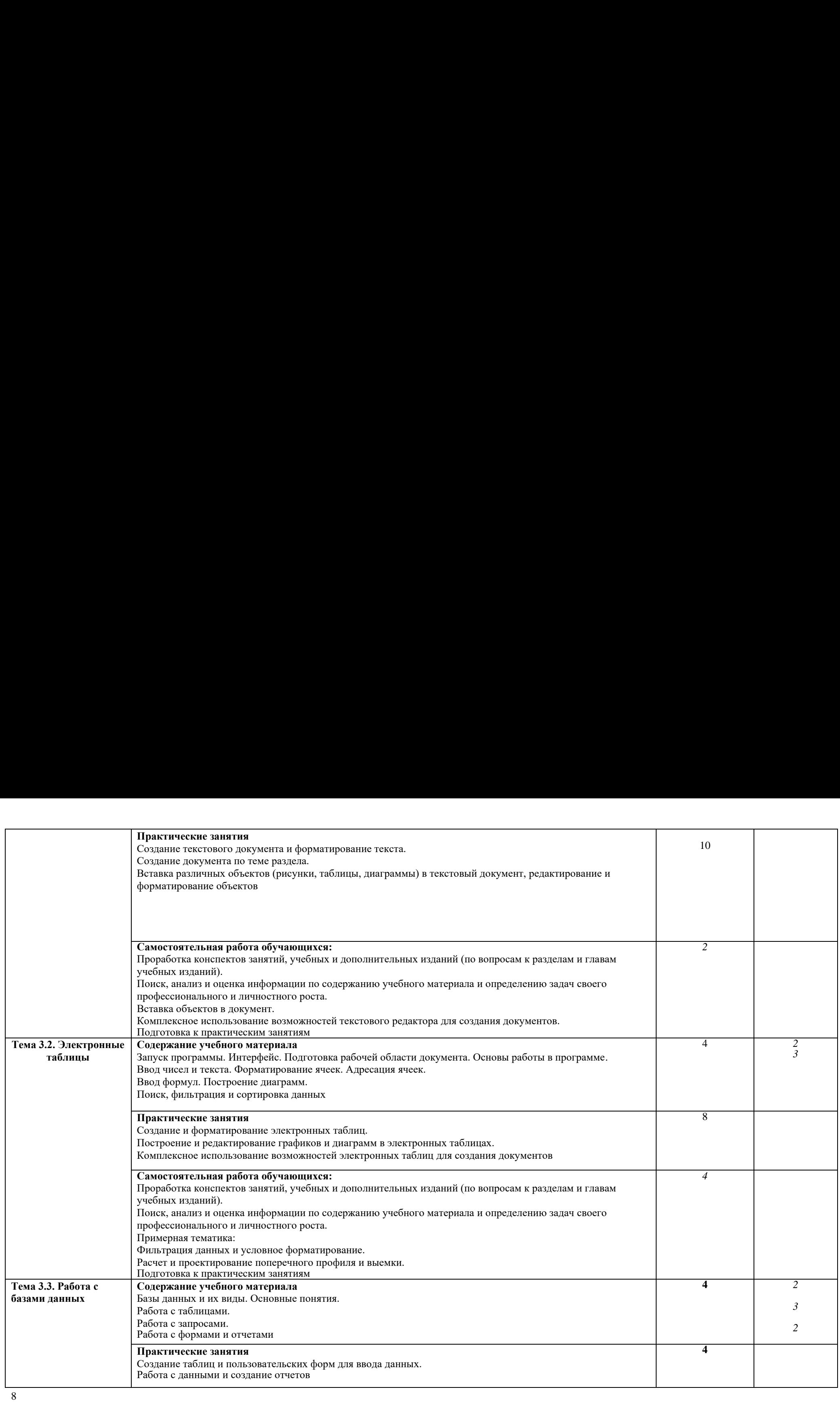

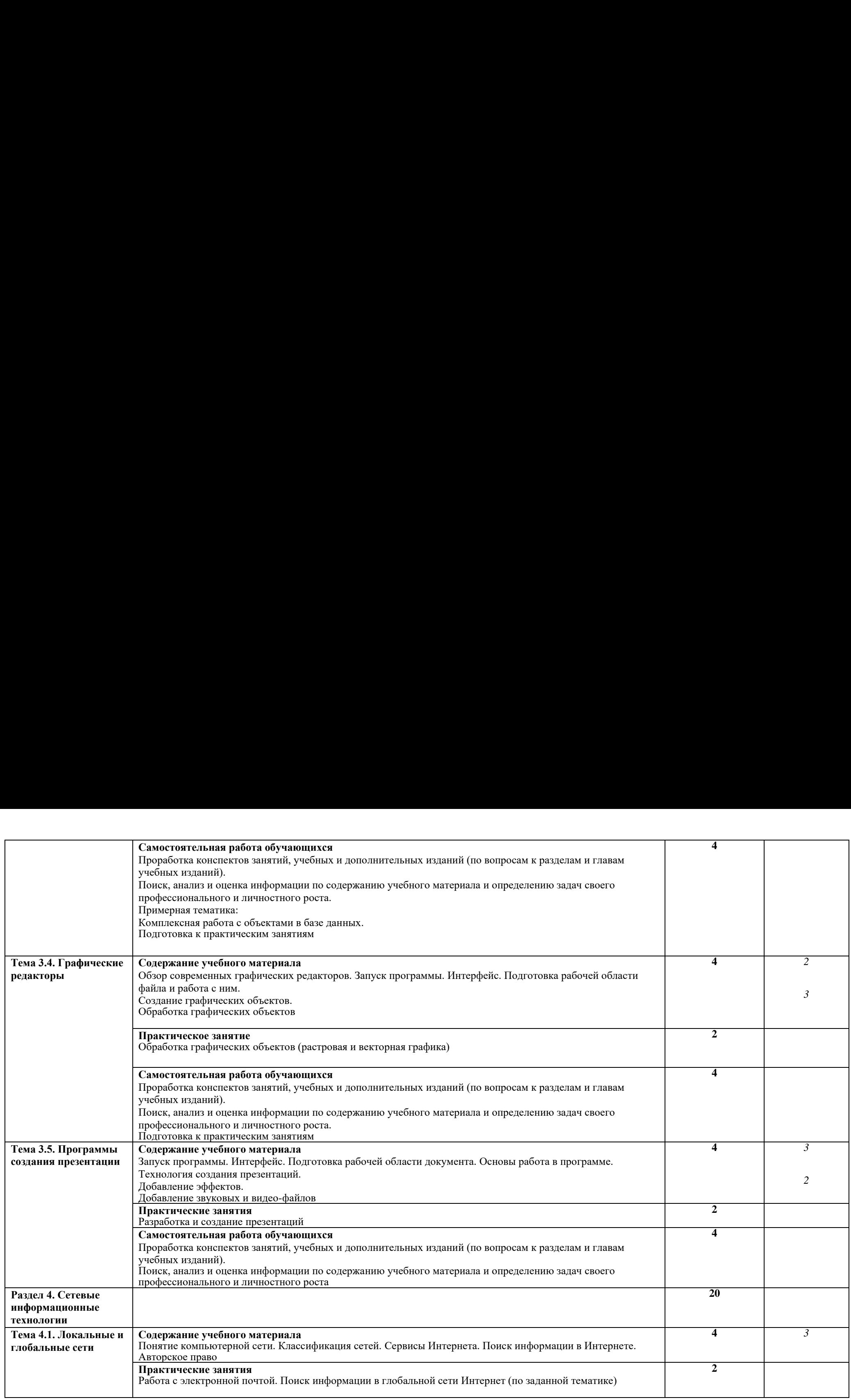

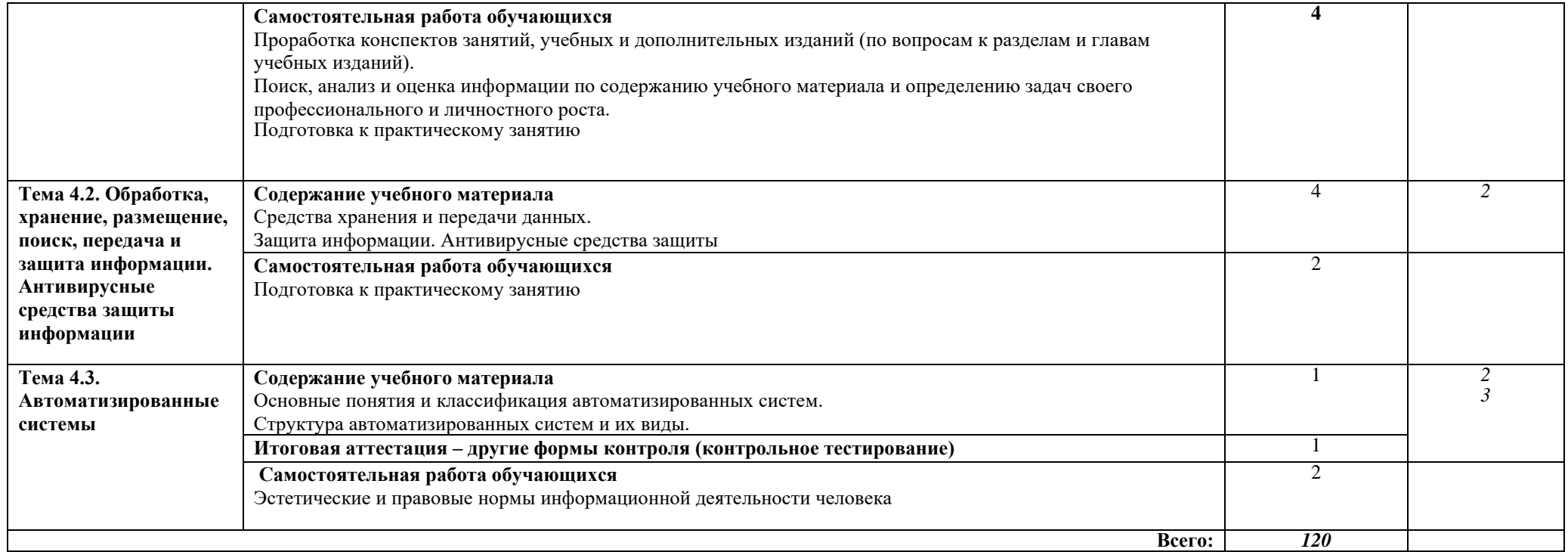

## 3. УСЛОВИЯ РЕАЛИЗАЦИИ РАБОЧЕЙ ПРОГРАММЫ УЧЕБНОЙ ДИСЦИПЛИНЫ

### 3.1. Требования к минимальному материально-техническому обеспечению

Реализация рабочей программы учебной дисциплины требует наличия кабинета «Информатика»

Оборудование учебного кабинета:

рабочее место преподавателя с персональным компьютером и лицензионным программным обеспечением:

- Microsoft Office, версий: 97, XP, 2003, 2007, 2013  $\omega$  .
- Microsoft Windows версий: 3.1, 3.11, 95, NT, 98, Me, 2000, XP, Vista, 7, 8, 8.1, 10  $\omega_{\rm{eff}}$
- Dr Web Enterprise Security Suite
- Acrobat Reader
- SunRav TestOfficePro 4  $\omega_{\rm{max}}$
- Компас 3-D LT V9 SP1  $\omega_{\rm{eff}}$
- Microsoft Virtual PC  $\omega_{\rm{max}}$
- OpenOffice.org 3  $\omega_{\rm{max}}$
- Microsoft Front Page 2003  $\omega_{\rm{max}}$
- Mathcad 11 Enterprise Edition  $\mathcal{L}^{\text{max}}$
- Scilab 4.1  $\omega_{\rm{eff}}$
- Netop School 6.2  $\omega_{\rm{eff}}$
- WinRAR  $3.x$
- $MS$  Visio 2003

компьютеры по количеству обучающихся;

плакаты, стенды;  $\omega_{\rm{max}}$ 

### 3.2. Информационное обеспечение обучения

### Перечень рекомендуемых учебных изданий, Интернет - ресурсов, дополнительной литературы **Основная:**

1. Новожилов, О. П. Информатика в 2 ч. Часть 1 [Электронный ресурс]: учебник для СПО / О. П. Новожилов. — 3-е изд., перераб. и доп. — М.: Издательство Юрайт, 2022. — 320 с. — (Профессиональное образование). — Режим доступа: https://urait.ru/bcode/ (IIpodeccuoHanbHoe OOpa30BaHHe). — Pexkum goctyna: <https://urait.ru/bcode/>

2. Новожилов, О. П. Информатика в 2 ч. Часть 2 [Электронный ресурс]: учебник для СПО / О. П. Новожилов. — 3-е изд., перераб. и доп. — М.: Издательство Юрайт, 2022. — 302 с. — (Профессиональное образование). — Режим доступа: https://urait.ru/bcode/ (IIpodeccuoHanbHoe OOpa30BaHHe). — Pexkum goctyna: <https://urait.ru/bcode/> 1. Новож<br>Новожил<br>(Професс<br>2. Новожил<br>Новожил<br>(Професс<br>Дополни

### <u>Дополнительная</u>:

1. Трофимов, В. В. Информатика в 2 т. Том 1 [Электронный ресурс]: учебник для СПО / В. В. Трофимов; под ред. В. В. Трофимова. — 3-е изд., перераб. и доп. — М.: Издательство Юрайт, 2022. — 553 с. — (Профессиональное образование). — Режим доступа: https://urait.ru/bcode/

2. Трофимов, В. В. Информатика в 2 т. Том 2 [Электронный ресурс]: учебник для СПО / В. В. Трофимов; под ред. В. В. Трофимова. — 3-е изд., перераб. и доп. — М.: Издательство Юрайт, 2022. — 406 с. — (Профессиональное образование). — Режим доступа: <https://urait.ru/bcode/>

# 4. КОНТРОЛЬ И ОЦЕНКА РЕЗУЛЬТАТОВ ОСВОЕНИЯ УЧЕБНОЙ ДИСЦИПЛИНЫ

Контроль и оценка результатов освоения учебной дисциплины осуществляется преподавателем в процессе проведения практических занятий, тестирования, а также выполнения обучающимися индивидуальных заданий 4. КОНТРОЛЬ И ОЦЕНКА РЕЗУЛЬТАТО<br>Контроль и оценка результатов освоения учисления и оценка результатов освоения учисления<br>индивидуальных заданий

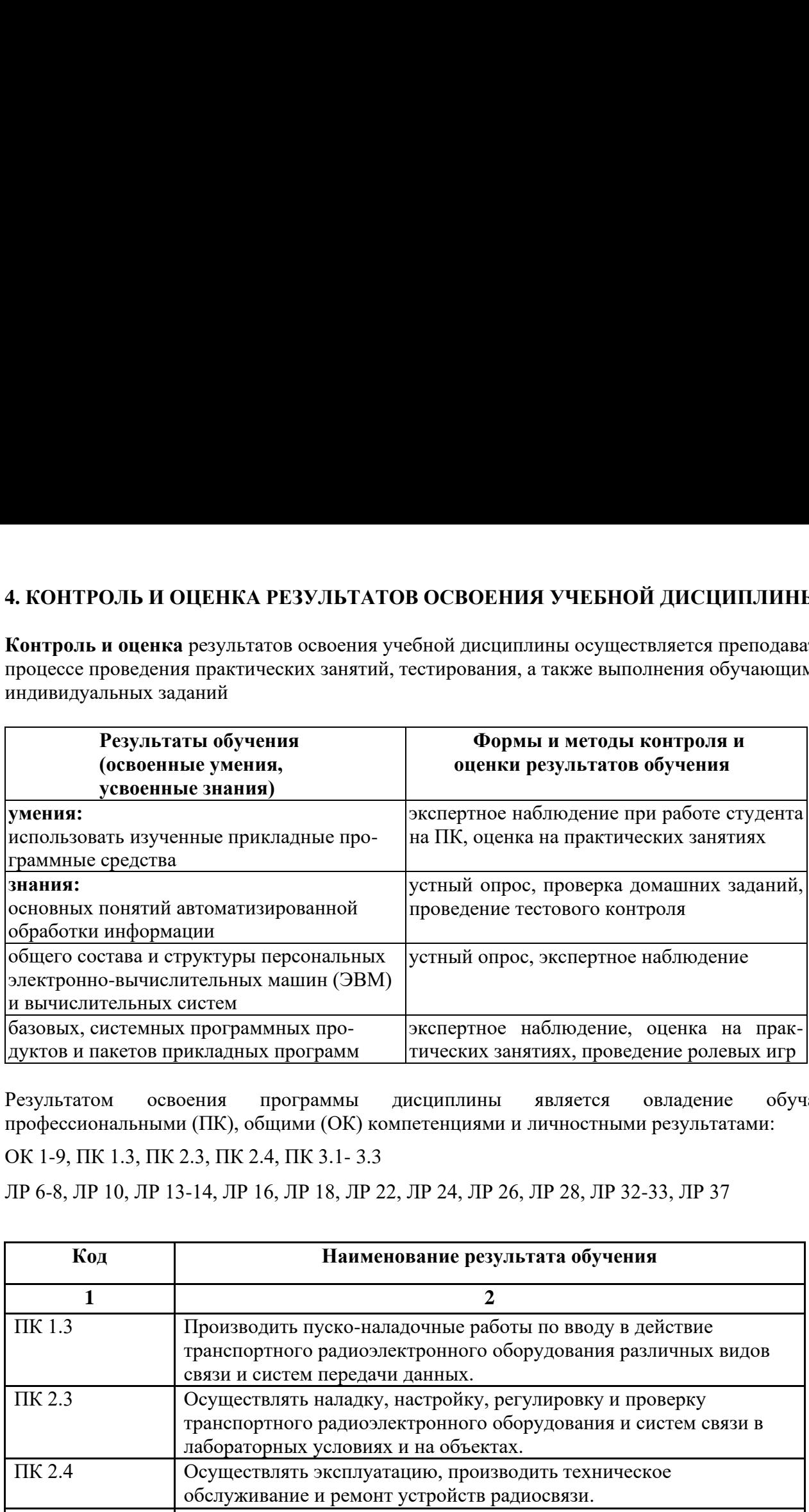

Результатом освоения программы дисциплины является овладение обучающимися профессиональными (ПК), общими (ОК) компетенциями и личностными результатами:

ОК 1-9, ПК 1.3, ПК 2.3, ПК 2.4, ПК 3.1- 3.3 OK 1-9, TK 1.3, IK 2.3, TK 2.4, TK 3.1- 3.3

ЛР 6-8, ЛР 10, ЛР 13-14, ЛР 16, ЛР 18, ЛР 22, ЛР 24, ЛР 26, ЛР 28, ЛР 32-33, ЛР 37 JIP 6-8, JIP 10, JIP 13-14, JIP 16, JIP 18, JIP 22, JIP 24, JIP 26, JIP 28, JIP 32-33, JIP 37

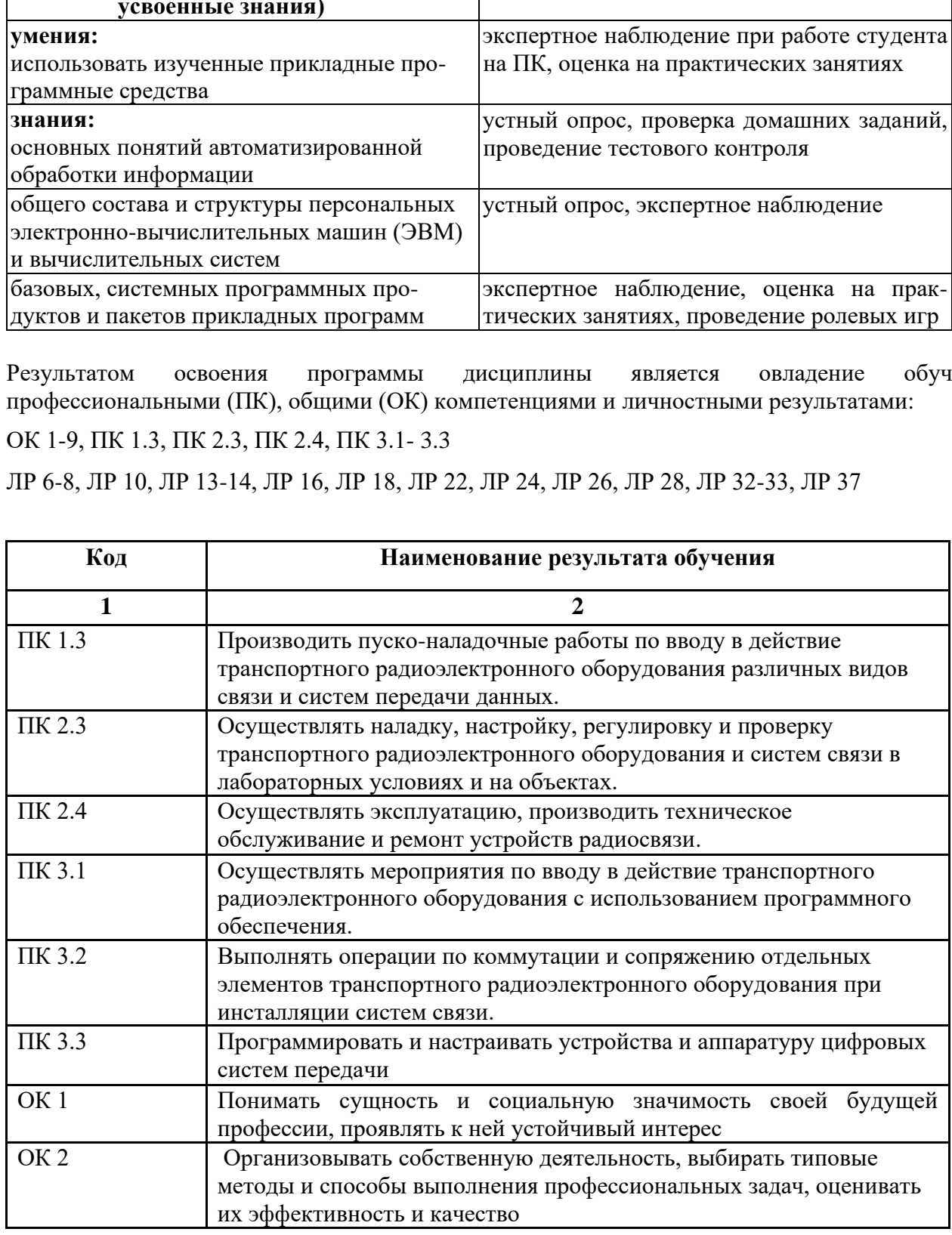

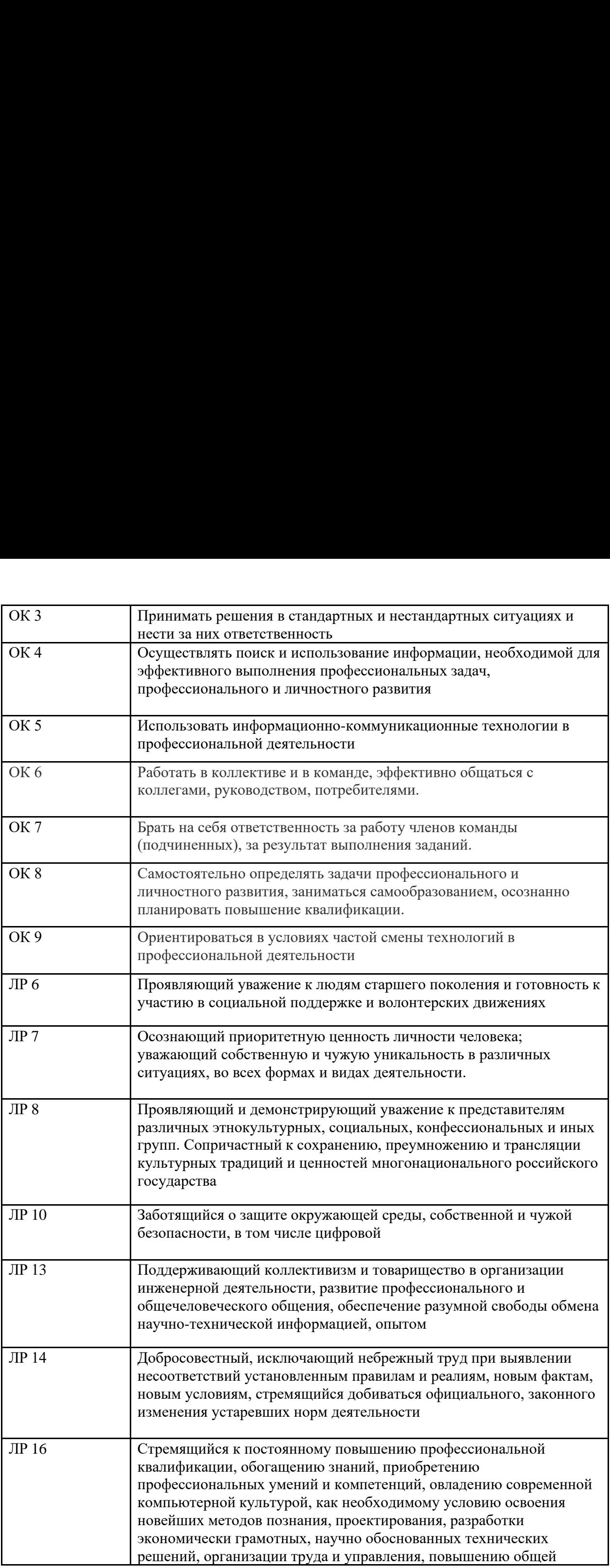

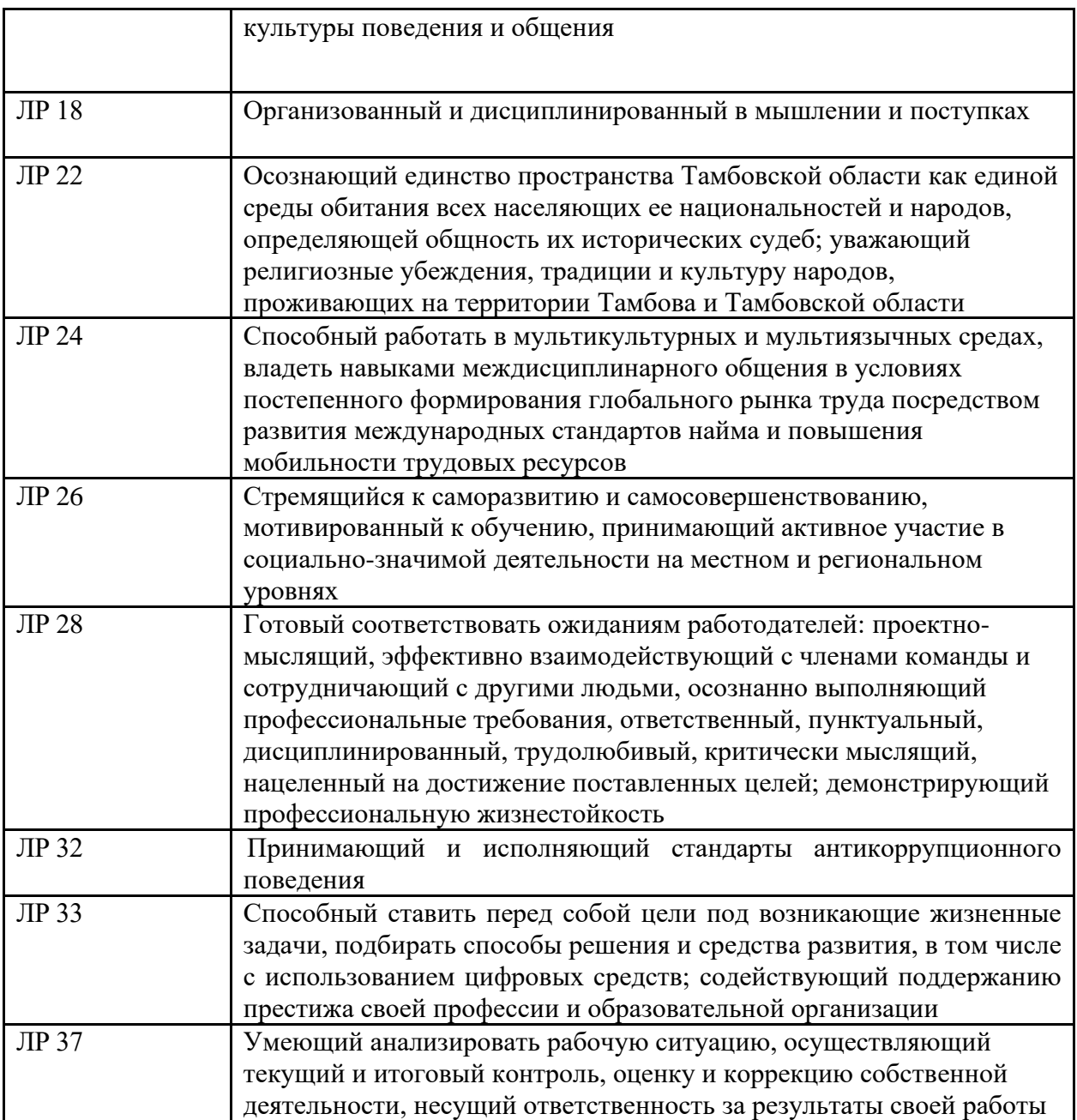

### **РЕЦЕНЗИЯ**

На рабочую программу по дисциплине «Информатика» для специальности: Техническая эксплуатация транспортного радиоэлектронного оборудования (по видам транспорта)

Рабочая программа составлена преподавателем Кривенцовой С.А. в соответствии с ФГОС по специальности СПО Техническая эксплуатация транспортного радиоэлектронного оборудования (по видам транспорта).

Основной задачей программы в Тамбовском техникуме железнодорожного транспорта - филиале РГУПС является:

 $-$  закрепление студентами знаний, полученных при изучении дисциплины «Информатика и ИКТ»

- обеспечение единого уровня подготовки в техникуме в области информатики и прикладного использования ПЭВМ.

- овладеть общими и профессиональными компетенциями

Программа даёт представление о целях, содержании, общей стратегии обучения, воспитания и развития студентов средствами данного учебного предмета. Содержит следующие разделы, которые наиболее полно раскрывают основные направления данной дисциплины, способствуют развитию и повышению компьютерной грамотности в области ИКТ, формируют познавательный интерес к изучению дисциплины «Информатика»

Раздел 1. Автоматизированная обработка информации

Раздел 2. Общий состав и структура электронно-вычислительных машин и вычислительных

систем

Раздел 3. Базовые системные продукты и пакеты прикладных программ

Раздел 4. Сетевые информационные технологии

Программа содействует сохранению единого образовательного пространства, не ограничивая творческой инициативы преподавателя, предоставляет широкие возможности для реализации различных подходов к построению учебного курса с учетом индивидуальных способностей студентов.

В программе содержатся основные требования к знаниям и умениям, которые определяют обязательный, минимальный уровень подготовки студентов в соответствии с ФГОС.

Petrensehr: .<br>«Феский Е.С. - Доктор физико - математических наук, профессор, директор Института ИССЛ :<br>: Ж.М. Физики и информатики Тамбовского государственного университета имени Г.Р. Державина мате **МАТЕМАТИКІ** 

### **РЕЦЕНЗИЯ**

На рабочую программу по дисциплине «Информатика» для специальности: Техническая эксплуатация транспортного радиоэлектронного оборудования (по видам транспорта)

Рабочая программа составлена преподавателем Кривенцовой С.А. в соответствии  $\mathsf{C}$ ФГОС  $\overline{p}$ специальности СПО Техническая эксплуатация транспортного радиоэлектронного оборудования (по видам транспорта)

Основной задачей программы в Тамбовском техникуме железнодорожного транспорта - филиале РГУПС является:

- закрепление студентами знаний, полученных при изучении дисциплины «Информатика» на первом курсе.

- обеспечение единого уровня подготовки в техникуме в области информатики и прикладного использования ПЭВМ.

- овладеть общими и профессиональными компетенциями

Программа позволяет всем участникам образовательного процесса получить представление о целях, содержании, общей стратегии обучения, воспитания и развития студентов средствами данного учебного предмета, дает распределение учебных часов по разделам курса и рекомендуемую последовательность изучения тем и разделов.

Рабочая программа составлена на 120 часов максимальной учебной нагрузки, из них 40 часов на теоретическое обучение, 40 часов на практические занятия, 40 часов самостоятельной работы.

Программа содействует сохранению единого образовательного пространства, не ограничивая творческой инициативы преподавателя, предоставляет широкие возможности для реализации различных подходов к построению учебного курса с учетом индивидуальных способностей и потребностей студентов.

Данная программа базируется на начальных представлениях об информатике, полученных студентами в общеобразовательных учреждениях РФ.

Программа составлена с учетом федерального государственного стандарта начального общего, основного, общего и среднего (полного) образования в образовательной области «Информатики».

Мещеряков А.Г. - Тамбовский техникум железнодорожного транспорта - филиал РГУПС, преподаватель спец. дисциплин Lin lowell